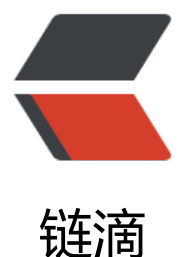

## sql2008 "备份集中[的数](https://ld246.com)据库备份与现有的x x数据库不同"解决方法

作者:714593351

- 原文链接:https://ld246.com/article/1464767058558
- 来源网站: [链滴](https://ld246.com/member/714593351)
- 许可协议:[署名-相同方式共享 4.0 国际 \(CC BY-SA 4.0\)](https://ld246.com/article/1464767058558)

之前在sql server2000上备份的数据库,拿到2012上发现已经不兼容了!

搜索发现需要通过先还原到2008上,再备份还原到2012上,方法如下

一、右击系统数据库master,新建查询

执行以下SQL代码:

RESTORE DATABASE xxx

FROM DISK = 'E:\DB\xxx.bak' --bak文件路径

with replace,

MOVE 'xxx' TO 'D:\Program Files\Microsoft SQL Server\MSSQL10\_50.MSSQLSERVER\MSSQL\ ATA\xxx.mdf', --mdf文件路径

MOVE 'xxx\_log' TO 'D:\Program Files\Microsoft SQL Server\MSSQL10\_50.MSSQLSERVER\MS QL\DATA\xxx.ldf' --ldf文件路径

注释:xxx是你需要还原的数据库名称,xxx.bak是你需要还原的备份文件。

二、上面方法执行成功后,只有部分的表结构已经还原,而且表中没有数据,这时就可以用系统默认 方法再用xxx.bak文件还原一次数据库就大功告成了,必须要选中覆盖还原哦。

转自:sql2008"备份集中的数据库备份与现有的xx数据库不同"解决方法